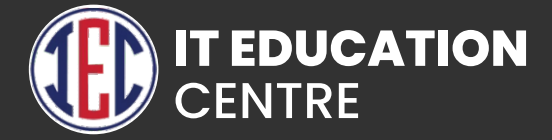

# Data Science with Python

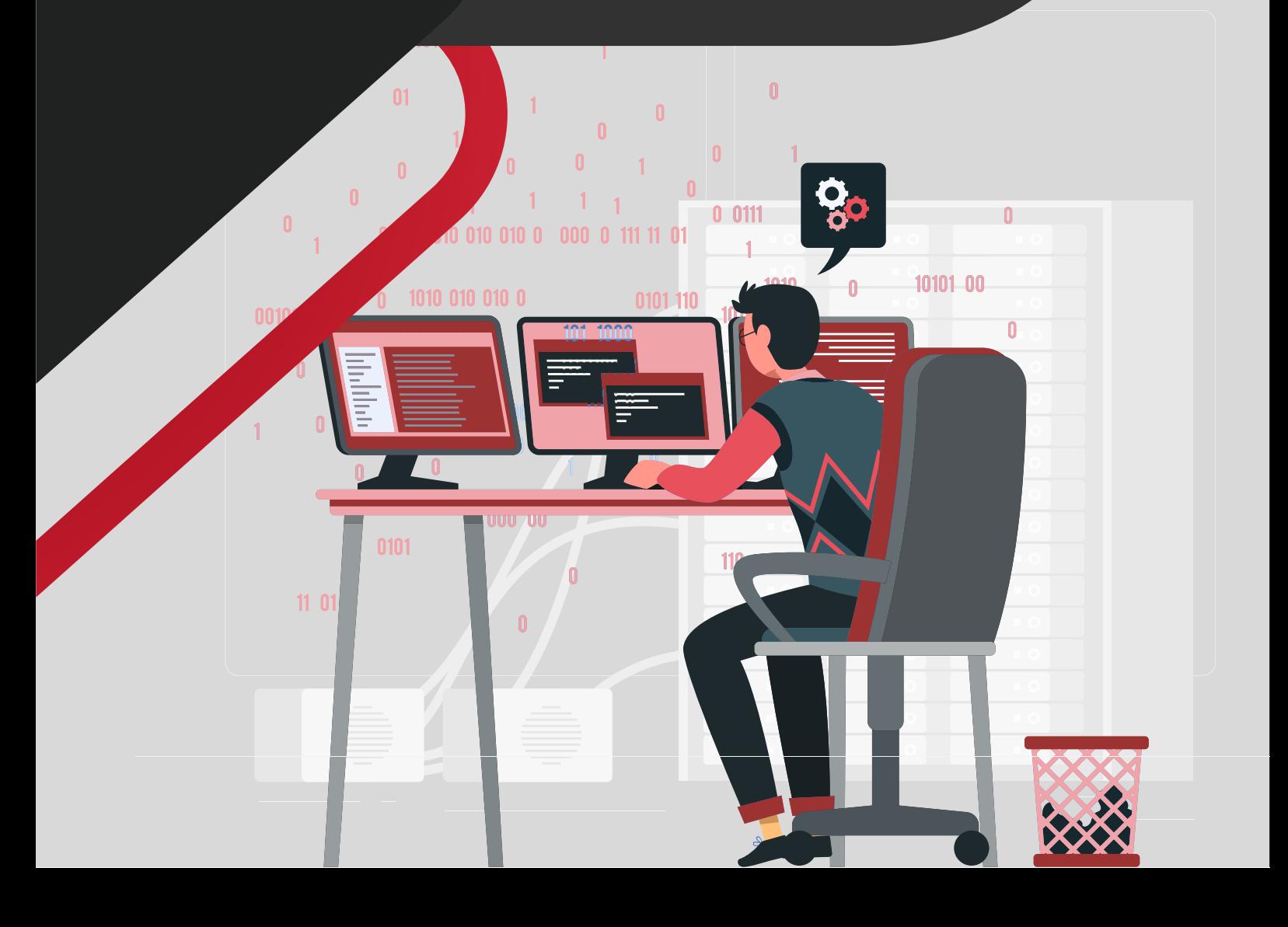

# Introduction to Data Science

- **What is Data Science**
- **What does data science involve**
- **Life cycle of Data Science**
- **Tools in Data Science**
- **Introduction to Python**

## Python Environment Setup and Essentials

- **Introduction to python**
- **Software installation**
- **Basic operators and functions**
- **Data types in python**
- **Conditional statements**

## Mathematical Computing With Python (Numpy)

- **Introduction to Numpy**
- **Introduction to numpy arrays**
- **Accessing Array Elements**
- **Indexing, Slicing, Iteration, Indexing with Boolean Arrays**
- **Dealing with Flat files using numpy**

#### **Mathematical functions**

- **Statistical functions**  (mean, median, average, standard deviation)
- **Array operations**

#### **Introduction to Scientific** Computing (Scipy)

- **Save and search as a report**
- **Editing reports**
- **Creating reports with visualizations charts and tables**

#### Data Manipulation With Pandas

- **Introduction to Pandas**
- **Defining data structures**
- **Understanding Data frames**
- **Importing Data from various sources (Csv, txt, excel etc)**
- **Missing values Data**
- **Operations File read**
- **Operations Descriptive**
- **Statistics**

#### Data Visualization Using **Matplotlib**

- **What is Data Science**
- **What does data science involve**
- **Life cycle of Data Science**
- **Tools in Data Science**
- **Introduction to Python**

# Data Visualization Using Seaborn

- **Create plots like scatter plot**
- **Histogram**
- **Bar graph**
- **Pie chart using Seaborn Grid**
- **Axes**
- **Plots**
- **Markers**
- **Colour**
- **Fonts**
- **Styling.**

## Machine Learning Using scikit-learn

- **Machine learning Process Flow**
- **Machine learning categories**
- **Feature selection and extraction in machine learning**
- **Supervised learning algorithms**
- **Regression**

Simple linear Regression

Applications of linear regression Building regression models using python Process to implement linear regression Coefficient of determination (R- Squared) Accuracy of model

- **Multiple linear Regression** 
	- Classification
	- **O** Logistic Regression
	- **Building Logistic Regression Model Understanding**
	- **•** Standard model metrics
- **Decision Tree Random Forest**
- **Support Vector Machines K NN**
- **Naive Bayes classifier**
- **Model evaluation techniques concepts of confusion matrix, threshold**
- **Evaluation with ROCR**
- **Unsupervised machine learning algorithms**
- **K-Means Clustering**

#### **Hierarchical Clustering**

**Aprior Association Algorithm**

# Web Scraping in Python

- **Working with Beautiful Soap**
- **Parsing HTML and XML**
- **Navigating the document**
- **Handling CSV files**
- **Parsing JSON into Python**

#### Introduction to Deep learning

**Introduction to Deep Learning** 

# GitHub

- **Creating a Git Account**
- **Cloning the repository**
- **Adding the file**
- **Committing the file**
- **Git push**
- **Removing the file**